Утверждаю Заместитель директора ФГУП «ВНИИМС» -**Вховодитель ГЦИ СИ** В.Н. Яншин  $\partial$ eka $\delta$ p \$ 2011 r.

# Комплексы измерительные

## «СуперФлоу-21В»

Методика поверки

СТИГ1.132030Д2

**MOCKBA** 2011

## **1 ОБЩИЕ ПОЛОЖЕНИЯ**

1.1 Настоящая методика распространяется на комплексы измерительные "СуперФлоу-21В" (далее - комплексы), предназначенные для измерений и вычислений расхода и объема природного газа, приведенного к стандартным условиям, а также расхода, объема и массы воды/водяного пара и устанавливает методы и средства первичной и периодической поверок.

1.2 Интервал между поверками - 3 года.

## **2 ОПЕРАЦИИ ПОВЕРКИ**

При проведении поверки должны быть выполнены следующие операции:

- внешний осмотр п. 7.1;
- опробование п. 7.2;
- определение основной относительной погрешности комплекса п. 7.3, 7.4;
- оформление результатов поверки п. 8.

## **3 СРЕДСТВА ПОВЕРКИ**

3.1 Требования к оборудованию необходимому для проведения поверки:

- задатчик перепада давления, обеспечивающий воспроизведение давления в диапазоне от 10 до 100% значения ВПИ, относительная погрешность воспроизведения давления не более ± 0,025%;
- задатчик абсолютного или избыточного давления, обеспечивающий воспроизведение давления в диапазоне от 10 до 100% значения ВПИ, относительная погрешность воспроизведения давления не более  $\pm$  0,025%;
- имитатор термометра сопротивлений, предел допускаемой относительной погрешности по сопротивлению ±0,02%;
- барометр, абсолютная погрешность не более  $\pm 1.0$  мм рт. ст.;
- генератор последовательности импульсов с частотой до 5 кГц;
- измеритель температуры, абсолютная погрешность не более  $\pm 0.5^{\circ}$ С;
- измеритель влажности, относительная погрешность не более  $\pm 3.5\%$ ;
- термостат, обеспечивающий воспроизведение температур в диапазоне от 0 до 60°С, погрешность воспроизведения температуры не более ±0,5ºC, стабильность поддержания температуры не хуже  $\pm 0.05$ °C;
- термометр погружной, погрешность не более  $\pm 0.1$  °C в диапазоне температуры от минус 20 до 70ºC.
- 3.2 Пример комплекта оборудования для выполнения поверки:
- калибратор давления Метран 504 Воздух–I, предел допускаемой относительной погрешности ±0,02%;
- манометр грузопоршневой МП-6, предел допускаемой относительной погрешности  $\pm 0.02\%$ ;
- манометр грузопоршневой МП-60, предел допускаемой относительной погрешности  $\pm 0.02\%$ ;
- манометр грузопоршневой МП-600, предел допускаемой относительной погрешности  $\pm 0.02\%$ ;
- имитатор термопреобразователей сопротивления МК 3002-2-100, допускаемое отклонение  $\pm 0.012^0$ C;
- магазин сопротивлений Р4831, класс точности  $0.02/2*10-6$ ;
- барометр БРС-1М-1, абсолютная погрешность не более  $\pm 33$  Па;
- калибратор MCX фирмы «DRUCK», диапазон задания частоты импульсов 0-100 кГц;
- измеритель-регулятор температуры и влажности ИРТВ-5215, относительная погрешность измерения температуры 0,4%, относительная погрешность измерения влажности  $\pm 3,0\%$ ;

- калибратор температуры TC2000, производитель «ScanSens», диапазон воспроизведения температуры от минус 10 до 150ºC, погрешность воспроизведения температуры не более ±0,3ºC, погрешность измерения температуры встроенным термопреобразователем не более ±0,05ºC.

3.4 Эталонные средства измерений должны быть поверены и иметь действующие свидетельства о поверке. Испытательное оборудование должно быть аттестовано и иметь действующие аттестаты.

## **4 ТРЕБОВАНИЯ БЕЗОПАСНОСТИ И КВАЛИФИКАЦИЯ ПОВЕРИТЕЛЯ**

4.1 При проведении поверки необходимо соблюдать «Правила безопасности в нефтяной и газовой промышленности» (Госгортехнадзор России, 1998 г.), «Правила эксплуатации электроустановок» (М., 2002 г.), «Правила техники безопасности при эксплуатации электроустановок потребителей» (2002 г.), «Единая система управления охраной труда в газовой промышленности» (М., Недра, 1986 г.).

4.2 К проведению поверки допускаются лица, изучившие эксплуатационную документацию на средства поверки и поверяемые комплексы, прошедшие инструктаж по технике безопасности и аттестованные в качестве поверителя.

## **5 УСЛОВИЯ ПОВЕРКИ**

При проведении поверки должны соблюдаться следующие условия:

- температура окружающего воздуха 20±5 °С (с учетом требований условий эксплуатации эталонных средств измерения, используемых при поверке);
- относительная влажность не более 80%;
- атмосферное давление от 84 до 106,7 кПа (от 630 до 800 мм рт.ст.);
- колебания атмосферного давления должны отсутствовать. Для исключения влияний изменения атмосферного давления возможно использовать задатчики давления с блоками опорного давления;
- вычислитель и измерительные преобразователи (далее датчики) должны быть установлены в рабочее положение;
- вибрация, тряска, удары и магнитные поля (кроме Земного) должны отсутствовать или находиться в пределах, не влияющих на работу комплекса;
- считывание информации с комплекса должно производиться в соответствии с эксплуатационной документацией.

## **6 ПОДГОТОВКА К ПОВЕРКЕ**

Перед проведением поверки необходимо выполнить следующие подготовительные работы:

- вычислитель и датчики комплекса необходимо установить в рабочее положение;
- выдержать комплекс при температуре по п. 5.1 не менее 2 часов;
- заземлить вычислитель;
- включить комплекс не менее чем за полчаса до начала поверки;
- проверить конфигурацию комплекса;
- выбрать необходимые единицы измерения всех вычисляемых и измеряемых параметров;
- обеспечить герметичность системы для подачи давления и перепада давления;
- при необходимости произвести настройку (градуировку) каналов измерения перепада давления, давления, температуры в соответствии с Приложением к РЭ "Описание программ: FCConfig, FCTerminal";
- при использовании контрольной программы проверить соответствие алгоритма программы алгоритму вычислителя комплекса

## **7 ПРОВЕДЕНИЕ ПОВЕРКИ**

Настоящая методика предусматривает два способа проведения поверки:

- комплектная поверка комплекса п. 7.3;
- поэлементная поверка комплекса п. 7.4.

## 7.1 Внешний осмотр

Операции, проводимые при внешнем осмотре:

- сверить серийные номера датчиков, входящих в состав комплекса. Они должны соответствовать серийным номерам, указанным в паспорте на комплекс;
- установить отсутствие дефектов, препятствующих чтению надписей, маркировки, отсчету по индикатору.

## 7.2 Опробование.

7.2.2 Собрать поверочную схему в соответствии с приложением 1:

- подсоединить датчик давления к задатчику давления при помощи импульсных трубок;
- входы преобразователя температуры подключить к имитатору термосопротивления (ТС) или к магазину сопротивления в соответствии с эксплуатационной документацией;
- подсоединить датчик перепада давления к задатчику давления, отрицательная камера датчика перепада давления должна сообщаться с атмосферой или с линией опорного давления;
- импульсный вход подсоединить к выходу генератора импульсов.
- 7.2.3 При опробовании комплекса проверяют его работоспособность:
- изменяя давление в диапазоне указанном в паспорте;
- изменяя перепад давления в диапазоне указанном в паспорте;
- изменяя сопротивление в рабочем диапазоне при помощи имитатора ТС или магазина сопротивления;
- подавая серию импульсов рабочей частоты при помощи генератора импульсов.

Результаты опробования считаются положительными, если при изменении параметров наблюдается соответствующее изменение показаний на ЖКИ.

7.3 Комплектная поверка.

7.3.1 Контроль основной относительной погрешности измерения расхода измеряемой среды (ИС) методом переменного перепада давления с помощью стандартных сужающих устройств (диафрагмы) или с помощью осредняющей трубки типа "Annubar" выполняется следующим образом:

- собрать схему поверки в соответствии с приложением 1;
- вместо термопреобразователя сопротивления подключить имитатор ТС или магазин сопротивлений;
- на входы всех каналов измерения подать необходимые значения давления и температуры из таблицы 2.

Таблица 2

| $N_2$          | $DP_{\text{total}}$ | Режим 1<br>$t_{\mbox{\tiny{MH}}}$<br>$P_{pa6(75% B\Pi M)}$ |                   |                   | Режим 2<br>$t_{\text{make}}$<br>$P_{pa6(75\% B\Pi M)}$ |                   |             | Режим 3<br>$t_{pa\tilde{o}}$<br>$P_{\text{MARC}(100\% \text{ B}\Pi\text{H})}$ |                   |          | Режим 4<br>$t_{pa6}$<br>$P_{\text{MH}(25\% \text{ B\Pi}\text{H})}$ |                   |             |
|----------------|---------------------|------------------------------------------------------------|-------------------|-------------------|--------------------------------------------------------|-------------------|-------------|-------------------------------------------------------------------------------|-------------------|----------|--------------------------------------------------------------------|-------------------|-------------|
|                | % or<br>ВПИ         |                                                            |                   |                   |                                                        |                   |             |                                                                               |                   |          |                                                                    |                   |             |
|                |                     | $q_{\mu_{3M}}$                                             | $q_{\text{pacu}}$ | $\delta q$ ,<br>% | $q_{\scriptscriptstyle \rm H3M}$                       | $q_{\text{pacu}}$ | δq,<br>$\%$ | $q_{\scriptscriptstyle\rm H3M}$                                               | $q_{\text{pacu}}$ | δq,<br>% | $q_{\scriptscriptstyle\rm I\hspace{-1pt}IM}$                       | $q_{\text{pacu}}$ | δq,<br>$\%$ |
| 1.<br>2.<br>3. | 10                  |                                                            |                   |                   |                                                        |                   |             |                                                                               |                   |          |                                                                    |                   |             |
| 1.<br>2.<br>3. | 25                  |                                                            |                   |                   |                                                        |                   |             |                                                                               |                   |          |                                                                    |                   |             |
| 1.<br>2.<br>3. | 50                  |                                                            |                   |                   |                                                        |                   |             |                                                                               |                   |          |                                                                    |                   |             |
| 1.<br>2.<br>3. | 75                  |                                                            |                   |                   |                                                        |                   |             |                                                                               |                   |          |                                                                    |                   |             |
| 1.<br>2.<br>3. | 100                 |                                                            |                   |                   |                                                        |                   |             |                                                                               |                   |          |                                                                    |                   |             |

Примечание

1. ВПИ- настроенный верхний предел измерения датчика давления/перепада давления.

Макс, мин и раб. Т выбираются заказчиком в зависимости от измеряемой среды и эксплуатационных режимов (например, для природного газа: - 20 ºC, 20 ºC, 50 ºC).

2. Значения сопротивления термопреобразователя следует устанавливать в соответствии с НСХ по ГОСТ 6651- 2009 или с фактической градуировочной характеристикой.

3. Допускается задавать значения давления, перепада давления отличные от указанных в таблице в соответствии с имеющимся комплектом грузов эталонных СИ.

4.Термометр сопротивления должен иметь свидетельство о поверке или должен быть подготовлен в соответствии с пунктом 7.4.4.

Количество измерений расхода при каждом режиме должно быть не менее трех. Основная относительная погрешность определяется по формуле:

**δq = qизм - qрасч \* 100%**, где (1)

**qрасч**

 $q_{\text{H3M}}$  – измеренное значение расхода ИС, м<sup>3</sup>/ч или кг/ч;  $q_{\text{pac}}$  – расчетное значение расхода ИС, м<sup>3</sup>/ч или кг/ч.

Расчёты значений расхода производятся при помощи аттестованных в установленном порядке контрольных программ (например "SFPoverkaD", "Расходомер-ОМЦ"), допускается вычисление расхода при помощи программного обеспечения вычислителя, устанавливая константы вместо текущих значений входных величин.

Заполнить протокол по форме из приложения №2.

Результаты поверки считаются положительными, если в поверочных точках ни одно из значений основной относительной погрешности не превышает ±0,3%.

7.3.2. Определение основной относительной погрешности комплекса при измерении объема/массы ИС с помощью преобразователей объема, имеющих числоимпульсный выходной сигнал осуществляется путем сравнения расчетных значений объема (массы), полученным по формулам 5, 6 со значениями, полученными с помощью комплекса, при установке действительных значений давления и температуры и при подаче числоимпульсных сигналов выполняется следующим образом:

- собрать схему поверки в соответствии с приложением 1;

- вместо термопреобразователя сопротивления подключить имитатор ТС или магазин

сопротивлений;

#### - подать необходимые значения величин давления и температуры из таблицы 3.

Таблица 3.

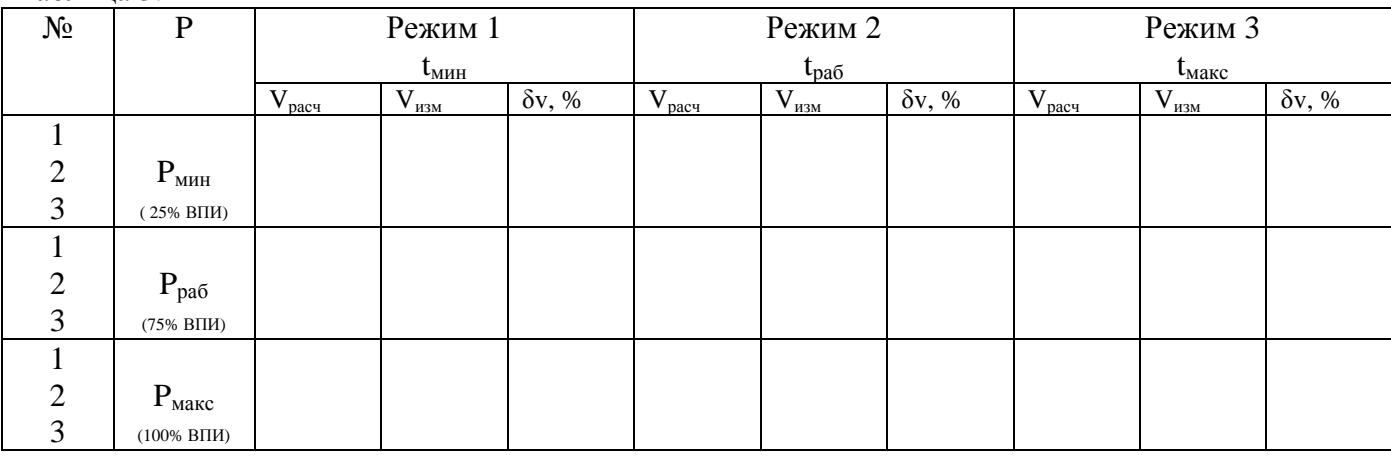

Примечание

1. ВПИ- настроенный верхний предел измерения датчика давления.

2. Макс, мин и раб. значения Т выбираются заказчиком в зависимости от ИС и эксплуатационных режимов (например для природного газа: - 20 ºC, 20 ºC, 50 ºC).

3. Значения сопротивления термопреобразователя следует устанавливать в соответствии с НСХ по ГОСТ 6651- 2009 или с фактической градуировочной характеристикой.

4. Допускается задавать значения давления отличные от указанных в таблице в соответствии с имеющимся комплектом грузов эталонных СИ.

5.Термометр сопротивления должен иметь свидетельство о поверке или должен быть подготовлен в соответствии с пунктом 7.4.4.

Расчет объема V (массы m) ИС, приведенных к стандартным условиям, определяются по формулам:

$$
V_{\text{pace}} = N * K_{\text{cy}} * \frac{\rho_{\text{p}}}{\rho_{\text{c}}};
$$
 (2)

 $\mathbf{m}_{\text{pace}} = \mathbf{N} * \mathbf{K}_{\text{eq}} * \mathbf{p}_{\text{p}}, \text{age}$  (3)

 $\rm{K}_{\rm{c}}$  – коэффициент преобразования расходомера-счетчика, м $^3$ /имп; (см. РЭ);

N – число импульсов;

 $\rho_p$  – плотность ИС при рабочих условиях, кг/м<sup>3</sup>;

 $\rho_c$  – плотность ИС при стандартных условиях, кг/м<sup>3</sup>.

Допускается брать значения  $\rho_c$  и  $\rho_p$ , рассчитанные комплексом при введенных константах Р и Т, или с помощью контрольных программ (например "SFPoverkaT", "Расходомер-ОМЦ").

На вход вычислителя подать сигнал от генератора или формирователя импульсов с амплитудой 5 В. Если сигнал преобразователя объема низкочастотный то подается 10 импульсов с частотой 1 Гц, а если высокочастотный подается 10000 импульсов с частотой 1000 Гц. Фиксировать объем ИС на дисплее вычислителя или мониторе РС.

Количество измерений при каждом режиме должно быть не менее трех.

При этом варианте основная относительная погрешность измерения объема газа определяется по формуле:

$$
\delta \mathbf{v} = \frac{\mathbf{V}_{\text{H3M}} - \mathbf{V}_{\text{pacq}}}{\mathbf{V}_{\text{pacq}}} * 100\%, \tag{4}
$$

$$
\mathbf{V}_{\text{H3M}} = \mathbf{V}\mathbf{\kappa} - \mathbf{V}\mathbf{H}, \text{rge};\tag{5}
$$

5

Vн – начальное значение объема ИС, которое фиксируется на дисплее РС перед подачей числоимпульсного сигнала, м $^3$ ;

Vк – конечное значение объема ИС, которое фиксируется на дисплее РС после прохождения последнего импульса, после 10-секундной выдержки, м<sup>3</sup>.

Основная относительная погрешность измерения массы воды/пара определяется по формуле:

$$
\delta_{\rm m} = \frac{m_{\rm H3M} \cdot m_{\rm pacq}}{m_{\rm pacq}} \cdot 100\%; \tag{6}
$$

 $m_{H3M} = m_{K} - m_{H}$ , где (7)

 $m_{H}$  – начальное значение массы ИС, которое фиксируется на дисплее РС перед подачей числоимпульсного сигнала, кг;

 $m_{\kappa}$  – конечное значение массы ИС, которое фиксируется на дисплее РС после прохождения последнего импульса, после 10-секундной выдержки, кг.

Заполнить протокол из приложения 3.

Результаты поверки считаются положительными, если в поверочных точках ни одно из значений основной относительной погрешности измерения количества ИС не превышает:  $\pm 0.3\%$ для природного газа, ±0,1% для воды/водяного пара.

7.3.3 Определение основной относительной погрешности комплекса при измерении объема/массы ИС с помощью преобразователей объема, объемного расхода, имеющих цифровой выходной сигнал, осуществляется путем сравнения расчетных значений плотности ИС при рабочих и стандартных условиях со значениями плотности рассчитанной при установке действительных значений давления и температуры комплексом.

Для определения относительной погрешности измерения плотности необходимо:

- собрать схему поверки в соответствии с приложением 1;
- подсоединить имитатор ТС или магазин сопротивлений;
- подать необходимые значения величин давления и температуры из таблицы 4.

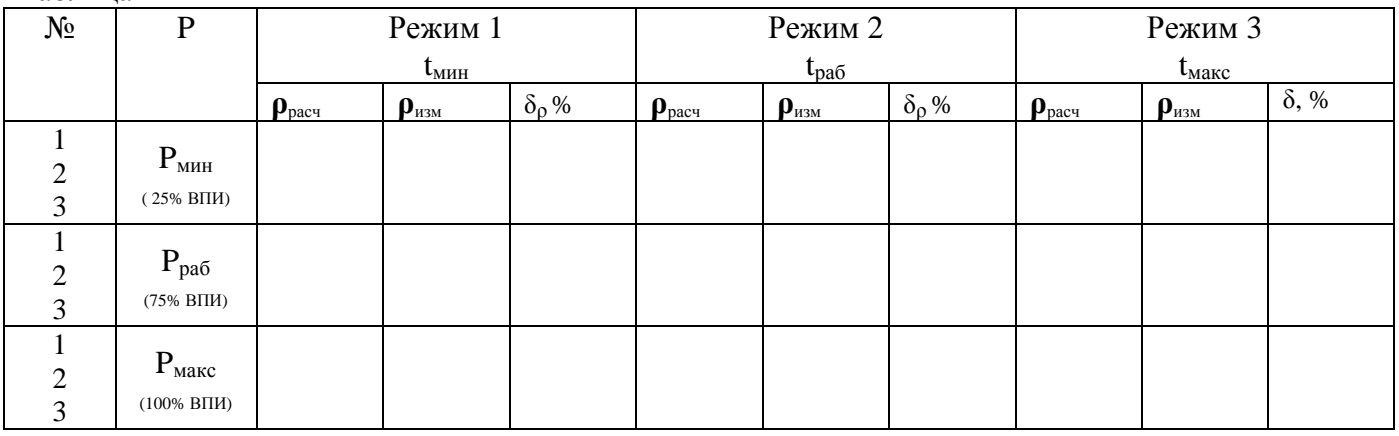

Таблица 4

Примечание

1. ВПИ - настроенный верхний предел измерения датчика давления.

2. Макс, мин и раб. значения Т выбираются заказчиком в зависимости от ИС и эксплуатационных режимов (например для природного газа: - 20 ºC, 20 ºC, 50 ºC).

3. Значения сопротивления термопреобразователя следует устанавливать в соответствии с НСХ по ГОСТ 6651- 2009 или с фактической градуировочной характеристикой.

4. Допускается задавать значения давления отличные от указанных в таблице в соответствии с имеющимся комплектом грузов эталонных СИ.

5. Термометр сопротивления должен иметь свидетельство о поверке или должен быть подготовлен в соответствии с пунктом 7.4.4.

Фиксировать плотность ИС на мониторе РС.

Количество измерений при каждом режиме должно быть не менее трех.

Основная относительная погрешность измерения плотности вычисляется по формуле:

$$
\delta_{\rho} = \frac{\rho_{\text{H3M}} \cdot \rho_{\text{pacq}}}{\rho_{\text{pacq}}} * 100\%, \text{ rge} \tag{8}
$$

 $\rho_{\text{H3M}}$  – величина плотности ИС при рабочих условиях, рассчитанная вычислителем, кг/м<sup>3</sup>;

 $\rho_{\text{naeg}}$  – величина плотности ИС при рабочих условиях, полученная при помощи контрольной программы,  $\text{KT}/\text{M}^3$ .

Допускается брать значения ррасч, рассчитанные комплексом при введенных константах Р и Т, или с помощью контрольных программ (например "SFPoverkaT", "Расходомер-ОМЦ").

Заполнить протокол из приложения 4.

Результаты поверки считаются положительными, если в поверочных точках ни одно из значений основной относительной погрешности измерения плотности ИС не превышает:  $\pm 0.3\%$ для природного газа, ±0,1% для воды/водяного пара.

7.4 Поэлементная поверка.

При проведении поэлементной поверки определяется погрешность каналов измерения давления, перепада давления, температуры и счётно-импульсного входа, показания обрабатываются и фиксируются в протоколе приложения 5.

Для проведения поэлементной поверки необходимо:

- собрать схему поверки в соответствии с приложением 1;

- подать необходимые значения величин давления и температуры из таблицы 5.

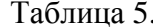

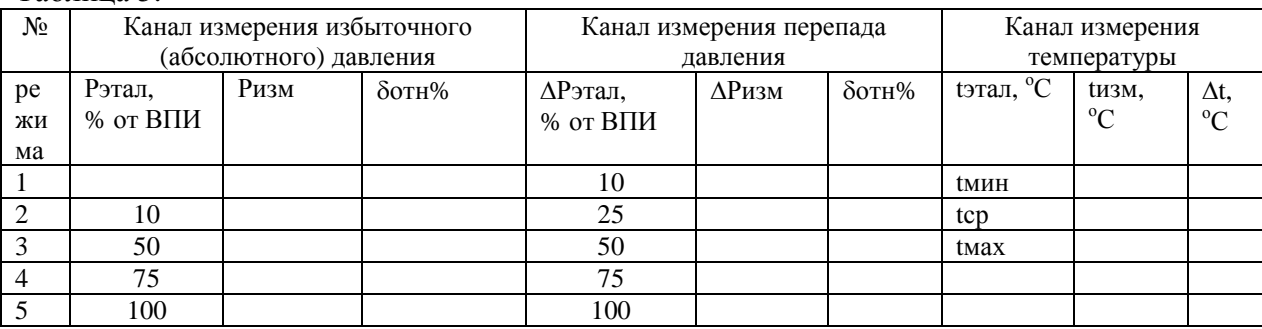

Примечание

1. ВПИ - настроенный верхний предел измерения датчика давления/перепада давления.

2. Макс, мин и раб. значения Т выбираются заказчиком в зависимости от ИС и эксплуатационных режимов (например для природного газа: - 20 °С, 20 °С, 50 °С).

3. Допускается задавать значения давления отличные от указанных в таблице в соответствии с имеющимся комплектом грузов эталонных СИ.

7.4.1 Поверка канала измерения давления.

Последовательно подавать на вход датчика давления значения Рэтал, выбранные из таблицы 5.

Количество измерений при каждом режиме должно быть не менее трех.

При этом относительная погрешность канала измерения давления рассчитывается по формуле:

$$
\delta_{\text{orth}} = \frac{P_{\text{H3M}} - P_{\text{3T2J}}}{P_{\text{3T2J}}} \cdot 100\%, \text{ rge} \tag{9}
$$

 $\overline{7}$ 

Рэтал – значение, заданное с помощью эталонного средства;

Ризм – значение считанное с индикатора вычислителя или с дисплея компьютера и осреднённое по 3-м значениям измеряемой величины.

Единицы измерения в вычислителе устанавливаются в соответствии с единицами, в которых устанавливается выходное давление задатчика.

Заполнить протокол из приложения 5.

Результаты поверки считаются положительными, если вычисленные значения относительной погрешности давления не превышают 0,1%.

7.4.2 Поверка канала измерения перепада давления.

Последовательно подавать на вход датчика перепада давления значения ΔРэтал, выбранные из таблицы 5.

Количество измерений при каждом режиме должно быть не менее трех.

При этом относительная погрешность канала измерения перепада давления определяется по формуле:

$$
\delta_{\text{orth}} = \frac{DP_{\text{H3M}} - DP_{\text{3T3M}}}{DP_{\text{3T3M}}} \cdot 100\%, \text{rge}
$$
 (10)

DРэтал – значение, заданное с помощью эталонного средства;

DРизм – значение считанное с индикатора вычислителя или с дисплея компьютера и осреднённое по 3-м значениям измеряемой величины.

Единицы измерения в вычислителе устанавливаются в соответствии с единицами, в которых устанавливается выходное давление задатчика.

Заполнить протокол из приложения 5.

Результаты поверки считаются положительными, если относительная погрешность измерения перепада давления не превышают 0,2%.

7.4.3 Поверка канала измерения температуры (данный метод применяется при наличии свидетельства о поверке термометра сопротивления).

Подсоединить входы преобразователя температуры к имитатору ТС или магазину сопротивлений. Задать с помощью имитатора ТС необходимую температуру в соответствии с НСХ по ГОСТ 6651-2009 или с фактической градуировочной характеристикой термопреобразователя сопротивления. Макс, мин и раб. значения Т выбираются заказчиком в зависимости от ИС и эксплуатационных режимов (например для природного газа: - 20 °С, 20 °С, 50  $^{\circ}$ C).

Абсолютную погрешность преобразователя сопротивления рассчитывают по формуле:

#### $\Delta t = \textbf{t} \times \textbf{u} - \textbf{t} \times \textbf{v}$  (11)

tэтал – значение температуры, соответствующее значению сопротивления, заданному при помощи имитатора ТС,  $\mathrm{^oC;}$ 

tизм – значение измеренной величины, считанное с дисплея вычислителя или с экрана РС, и осреднённое по 3-м значениям, °С.

Заполнить протокол из приложения 5.

Результаты поверки считаются положительными, если абсолютная погрешность преобразователя сопротивления не превышает 0,1 °С.

7.4.4 Поверка канала измерения температуры при отсутствии свидетельства о поверке термометра сопротивления.

Для поверки канала измерения температуры собирают поверочную схему рис. 1.

Преобразователь температуры и зонд образнового термометра устанавливают в термостат.

В термостате устанавливают температуру в соответствии с таблицей 6.

После стабилизации температуры фиксируют показания комплекса и образцового термометра и определяют значение абсолютной погрешности измерения температуры  $\Delta t$   $\pi$ o формуле:

$$
\Delta t = \tan A - \tan b \sin A
$$
 (12)

toбр - значение температуры измеренное образцовым термометром,  $^{\circ}C$ ;

tизм - значение температуры, считанное с дисплея вычислителя или с экрана РС, и осреднённое по 3-м значениям. °С.

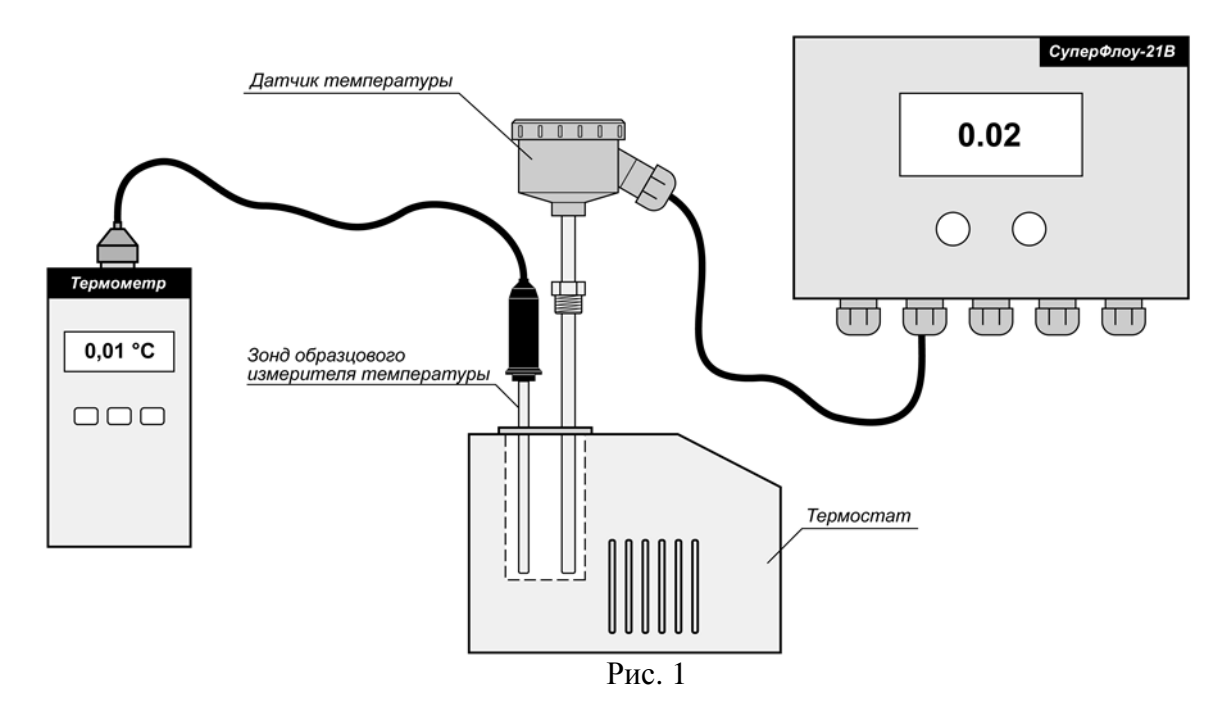

Результаты поверки считаются положительными, если абсолютная погрешность измерения температуры не превышает ±0,3 °С.

7.4.5 Поверка числоимпульсного входа.

Собрать схему поверки в соответствии с приложением 1, ввести в вычислитель в виде констант стандартные условия Pc=101,325 кПа и Tc=293.15 К (20 °С).

На вход вычислителя подать сигнал от генератора или формирователя импульсов с амплитудой 5 В. Если сигнал преобразователя объема низкочастотный то подается 100 импульсов с частотой 1 Гц. а если высокочастотный подается 100000 импульсов с частотой 1000 Гц.

Допускается задавать сочетание параметров частоты и количества импульсов отличные от указанных: для низкочастотных преобразователей объема в пределах от 100 до 1000 импульсов с частотой от 1до 10 ГЦ, для высокочастотных - в пределах от 10000 до 1000000 импульсов с частотой от 100 до 2500 Гц.

Фиксировать объем ИС Vизм на дисплее вычислителя или мониторе РС.

 $V_{H3M} = V_{K} - V_{H}$ , гле

Таблина 6.

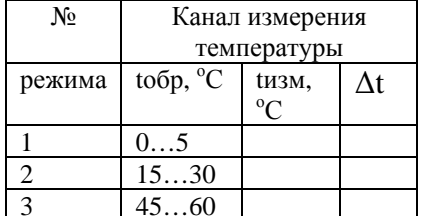

 $(13)$ 

Vн – начальное значение объема ИС, которое фиксируется на дисплее РС перед подачей числоимпульсного сигнала, м3;

Vк – конечное значение объема ИС, которое фиксируется на дисплее РС после прохождения последнего импульса, после 10-секундной выдержки, м3.

Vрас = Ксч  $*$ Nэтал, где (14)

Ксч – коэффициент преобразования расходомера-счетчика, м3/имп; N этал – количество импульсов, поданное от формирователя импульсов.

Количество измерений должно быть не менее трех. Заполнить протокол поверки из приложения 5. Результаты поверки считаются положительными, если V изм соответствует V рас. Отменить ранее введенные константы.

## **8 ОФОРМЛЕНИЕ РЕЗУЛЬТАТОВ ПОВЕРКИ**

8.1 Результаты поверки комплекса заносят в таблицы, формы которых приведены в приложениях 2, 3, 4, 5.

8.2 Положительные результаты первичной и периодической поверки оформляют записью в паспорте и нанесением поверительного клейма.

8.3 При отрицательных результатах поверки комплекс считают непригодным и в эксплуатацию не допускают.

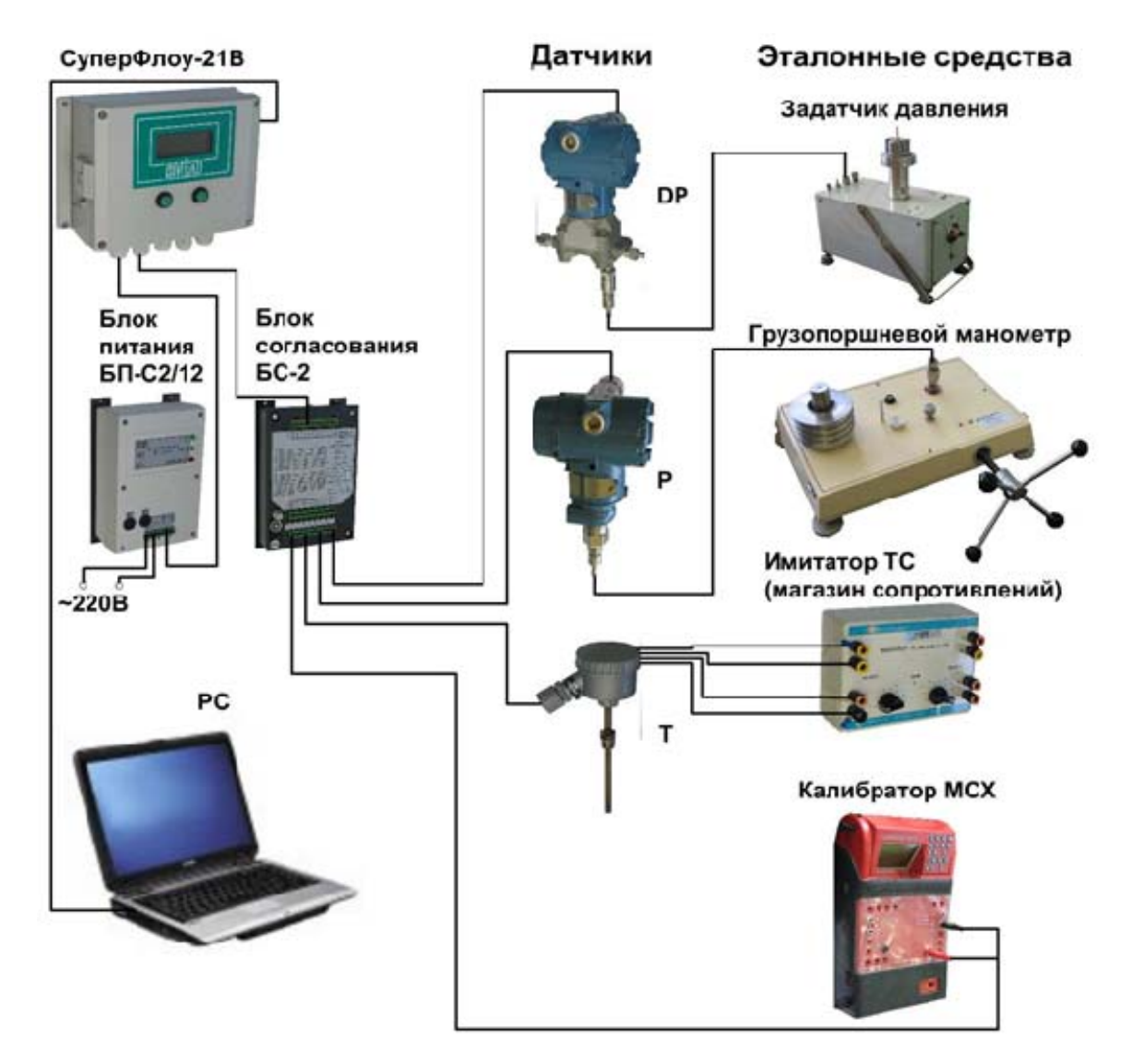

## Схема подключения приборов для поверки комплекса

## **Приложение 2**

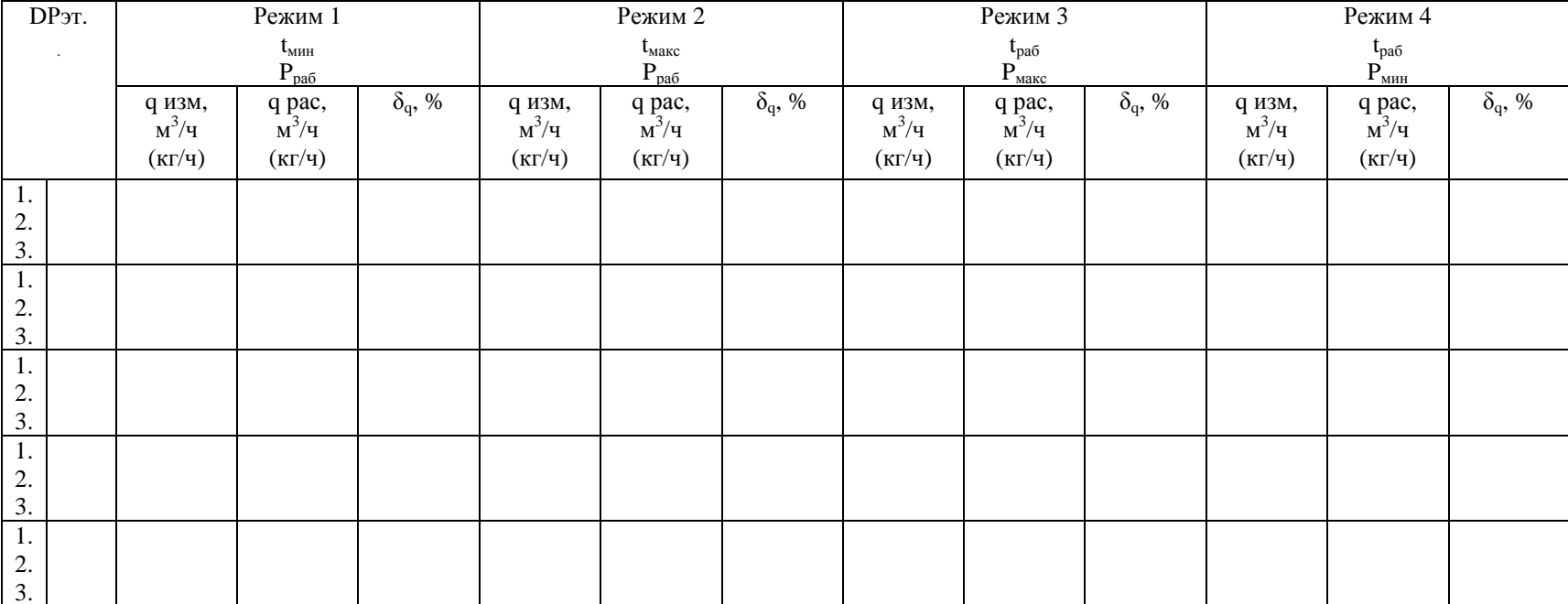

## Протокол поверки комплекса "СуперФлоу-21В" зав. №\_\_\_\_\_\_

Примечание:

1. Допускается не вычислять  $\delta_q$  (%), а рассчитать допускаемые пределы расхода ИС в данном режиме:  $q_{\min}$  и  $q_{\max}$ , в зависимости от пределов допускаемой основной относительной погрешности.

Поверитель:\_\_\_\_\_\_\_\_\_\_\_\_\_\_\_\_\_\_\_\_\_\_\_\_\_\_\_\_ "\_\_\_"\_\_\_\_\_\_\_\_\_\_\_\_\_20 <sup>г</sup>.

![](_page_13_Picture_210.jpeg)

## Протокол поверки комплекса "СуперФлоу-21В" зав. №\_\_\_\_\_\_

Примечание:

1. Допускается не вычислять δv (δm), %, а рассчитать допускаемые пределы объема/массы ИС в данном режиме:  $V_{min}$  (m<sub>min</sub>) и  $V_{max}$  (m<sub>max</sub>), в зависимости от пределов допускаемой основной относительной погрешности.

Поверитель:\_\_\_\_\_\_\_\_\_\_\_\_\_\_\_\_\_\_\_\_\_\_\_\_\_\_\_\_ "\_\_\_"\_\_\_\_\_\_\_\_\_\_\_\_\_20 <sup>г</sup>.

#### **Приложение 4**

![](_page_14_Picture_217.jpeg)

## Протокол поверки комплекса "СуперФлоу-21В" зав. №\_\_\_\_\_\_

Примечание:

1. Допускается не вычислять  $\delta_\rho$  %, а рассчитать допускаемые пределы плотности ИС в данном режиме:  $\rho_{\min}$  и  $\rho_{\max}$ , в зависимости от пределов допускаемой основной относительной погрешности.

Поверитель:\_\_\_\_\_\_\_\_\_\_\_\_\_\_\_\_\_\_\_\_\_\_\_\_\_\_\_\_ "\_\_\_"\_\_\_\_\_\_\_\_\_\_\_\_\_20 <sup>г</sup>.

## Приложение 5

# Протокол поверки<br>комплекса "СуперФлоу-21В" зав. №

![](_page_15_Picture_27.jpeg)

![](_page_15_Picture_28.jpeg)

![](_page_15_Picture_29.jpeg)

Поверитель:

 $\mathbf{u} = \mathbf{u}$  , where  $\mathbf{u} = \mathbf{u}$  $20$  r.